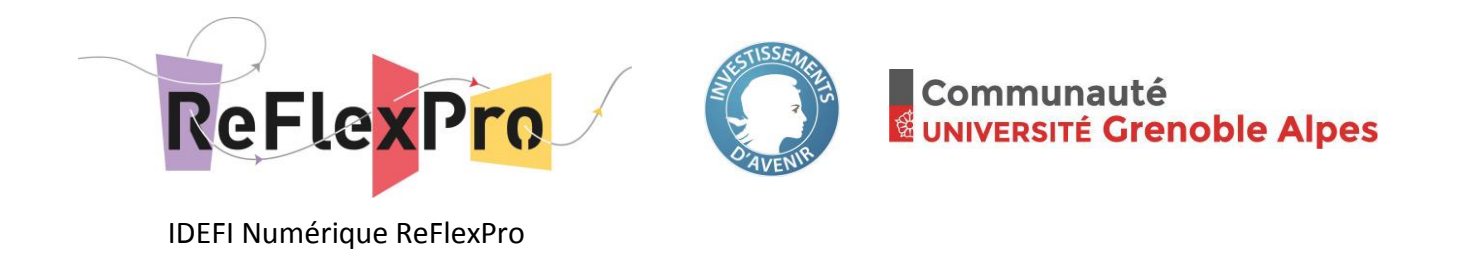

# **Retours sur l'analyse d'outils e-portfolio**

Jean-Jacques Curtelin (JJC), Aurélie Feron (AF), Stéphane Guillet (SG) –décembre 2016

## Préambule

Nous vous livrons ici les résultats de notre première analyse. Cette analyse n'est pas exhaustive et doit être placée dans son contexte : il s'agit de chercher un ou des outils pour répondre aux demandes des équipes pédagogiques actives dans l'IDEFI-N ReFlexPro. Il est possible que nous soyons passés à côté de certaines informations, malgré nos tentatives de comprendre au mieux le fonctionnement de chaque outil.

**Etapes de l'analyse**

**.** 

- 1. Liste des fonctionnalités souhaitées par les équipes pédagogiques : lors des premières rencontres, chaque équipe a été sondée pour recueillir ses demandes.
- 2. Pré-tri des outils pour rester dans le cadre de nos objectifs et pour réduire le nombre d'outils à analyser : nous avons fait le choix d'analyser uniquement les outils « portfolio » au sens où nous l'avons défini. Ce qui évacue les possibilités de type Evernote, Skilvioo<sup>1</sup>, Google Drive, Alfresco etc.
- 3. Première analyse en binômes<sup>2</sup> : dans un tableur, les fonctionnalités listées dans une première colonne, puis deux colonnes pour chaque outil –une pour les commentaires et une pour une appréciation globale (note de 1 à 4).
- 4. Présentation de la première analyse aux collaborateurs du WP3 (acteurs, membres des cellules d'appui etc.) et recherche de solutions pour l'interprétation des données (classement des fonctionnalités en cinq classes d'usages et une classe liée à l'outil<sup>3</sup>).
- 5. Complétements d'analyses via des rencontres avec des utilisateurs de PEC, Mahara, Karuta.

 $1$  Référentiel de compétences encodé par l'entreprise et pas de possibilité de lier des preuves aux compétences.

<sup>2</sup> PEC (SG-AF), MAHARA (SG-AF), KARUTA (JJC-AF), eduportfolio (JJC-AF), Mesaki (demande d'accès en cours) <sup>3</sup> Initialement deux classes : l'outil pour l'usager et l'outil pour la gestion

Ce programme a bénéficié d'une aide de l'État gérée par l'Agence Nationale de la Recherche au titre du programme d'Investissements d'avenir portant la référence ANR-15-IDFN-0005

**Critères d'analyse**

#### Philosophie souhaitée

L'auteur est "maître à bord", il recueille des traces, commentaires, il construit des preuves et autres éléments qu'il choisit de montrer ou non. L'outil est ouvert à un maximum d'utilisateurs.

#### Terminologie

Auteur = celui qui fait le portfolio : étudiant, équipe étudiant, enseignant, ...

Utilisateur = étudiant, enseignant, tuteur, pair, entreprise, ...

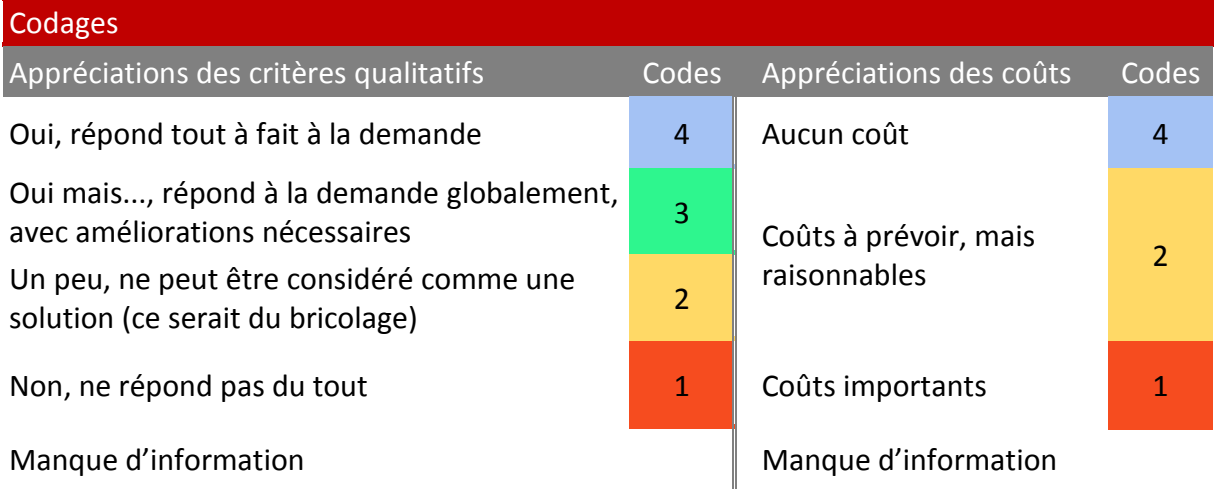

**Philosophies sous-jacentes aux outils analysés**

**PEC :** orienté « développement de projet professionnel ». L'auteur est un étudiant. Un enseignant (accompagnateur) gère les interactions avec les étudiants. Chaque étudiant gère son portfolio et ses interactions avec son enseignant (pas d'interactions entre étudiants). L'étudiant complète des fiches dans les diverses sections (formulaires à compléter pour décrire une expérience, projet, formation, etc.) : il fait le bilan de ses expériences et y associe des compétences (capitalisées dans une section).

**Mahara:** plutôt orienté valorisation de compétences. Très grande liberté dans la création de la page (départ à zéro). Dans le portfolio : un profil, un mur, des pages et des collections (de pages), on peut partager des pages ou des collections. "

**Eduportfolio :** c'est comme un blog personnel, très libre, les entrées sont chronologiques.

**Karuta :** c'est un logiciel qui crée des outils e-portfolio. Tout doit/peut être créé (ce qui demande du temps et des compétences). La communauté peut aider pour le développement, ainsi que des personnes ressources mais le temps de réponse est relativement long (selon les disponibilités). Il faut être attentif à rester dans la philosophie du produit pour pouvoir suivre les mises à jour.

## Présentation de l'analyse par classe

## **Classe d'usage 1 : Construire son portfolio pour soi, en tant qu'auteur**

(déposer des traces, construire des preuves, organiser ...)

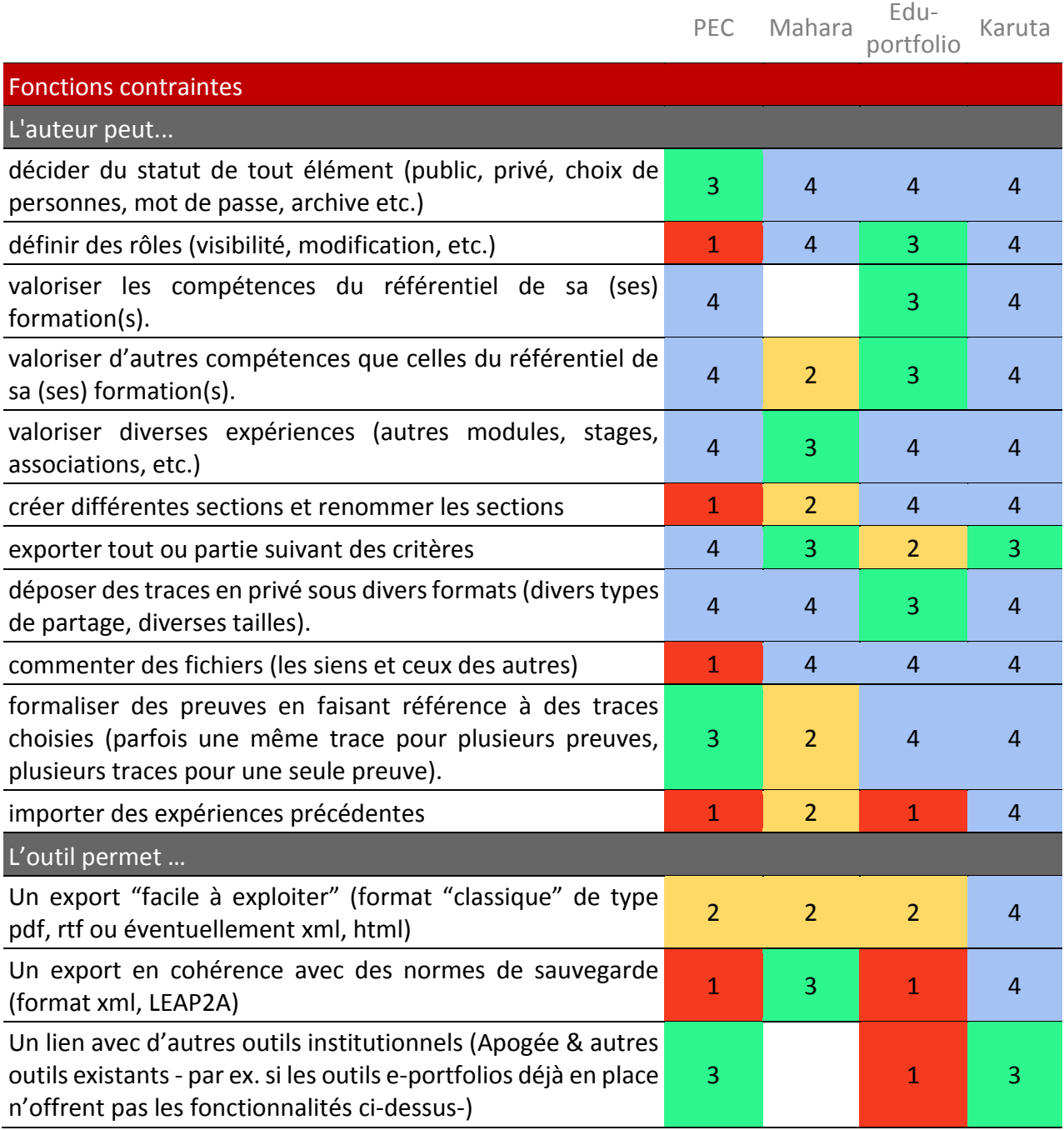

### **Classe d'usage 2 : Se positionner par rapport à des compétences attendues**

(évaluer et valider mes compétences, seul ou avec l'aide des pairs/enseignants/autres intervenants)

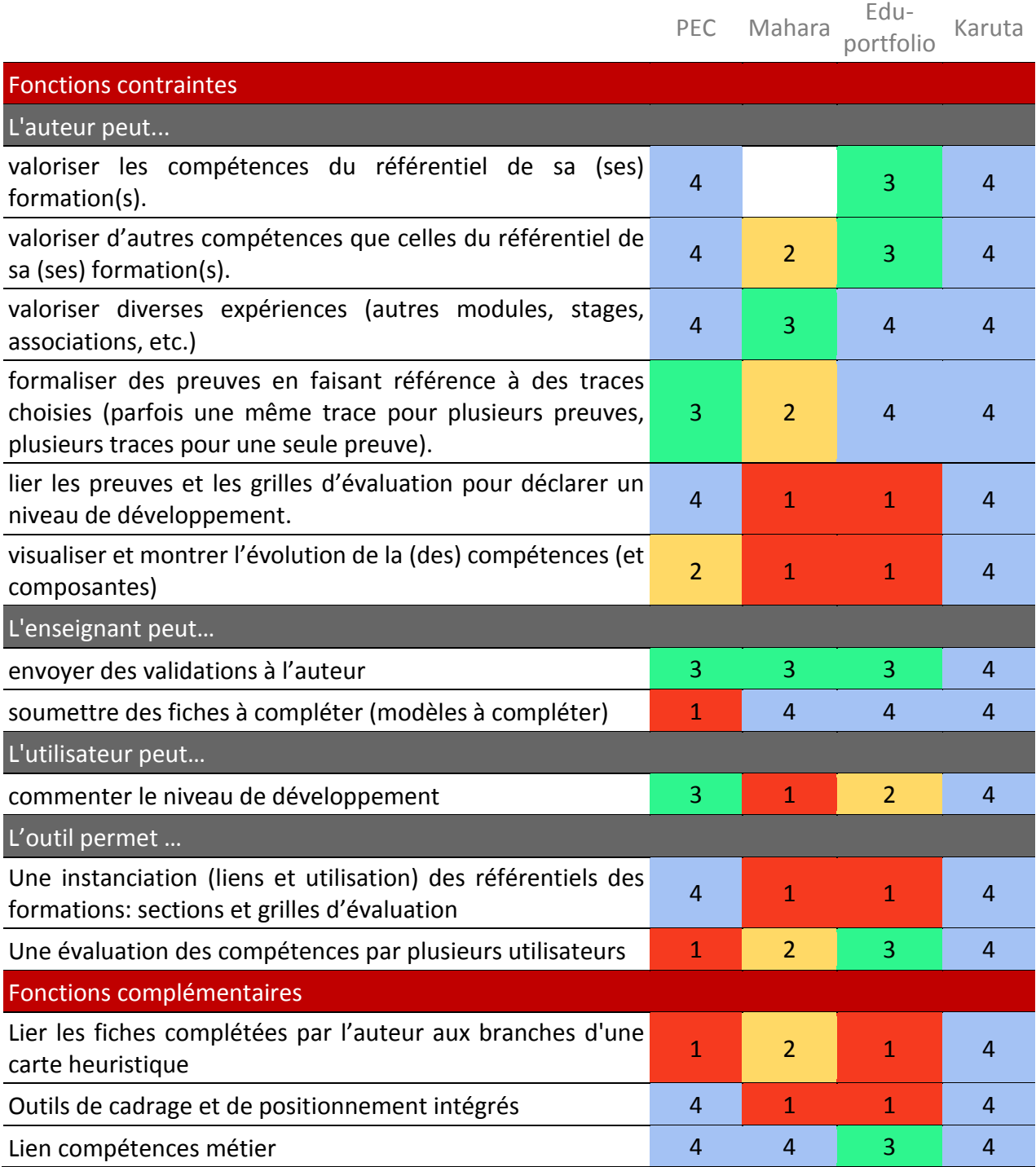

**Classe d'usage 3 : Interagir autour de son portfolio pour le développement de ses compétences**

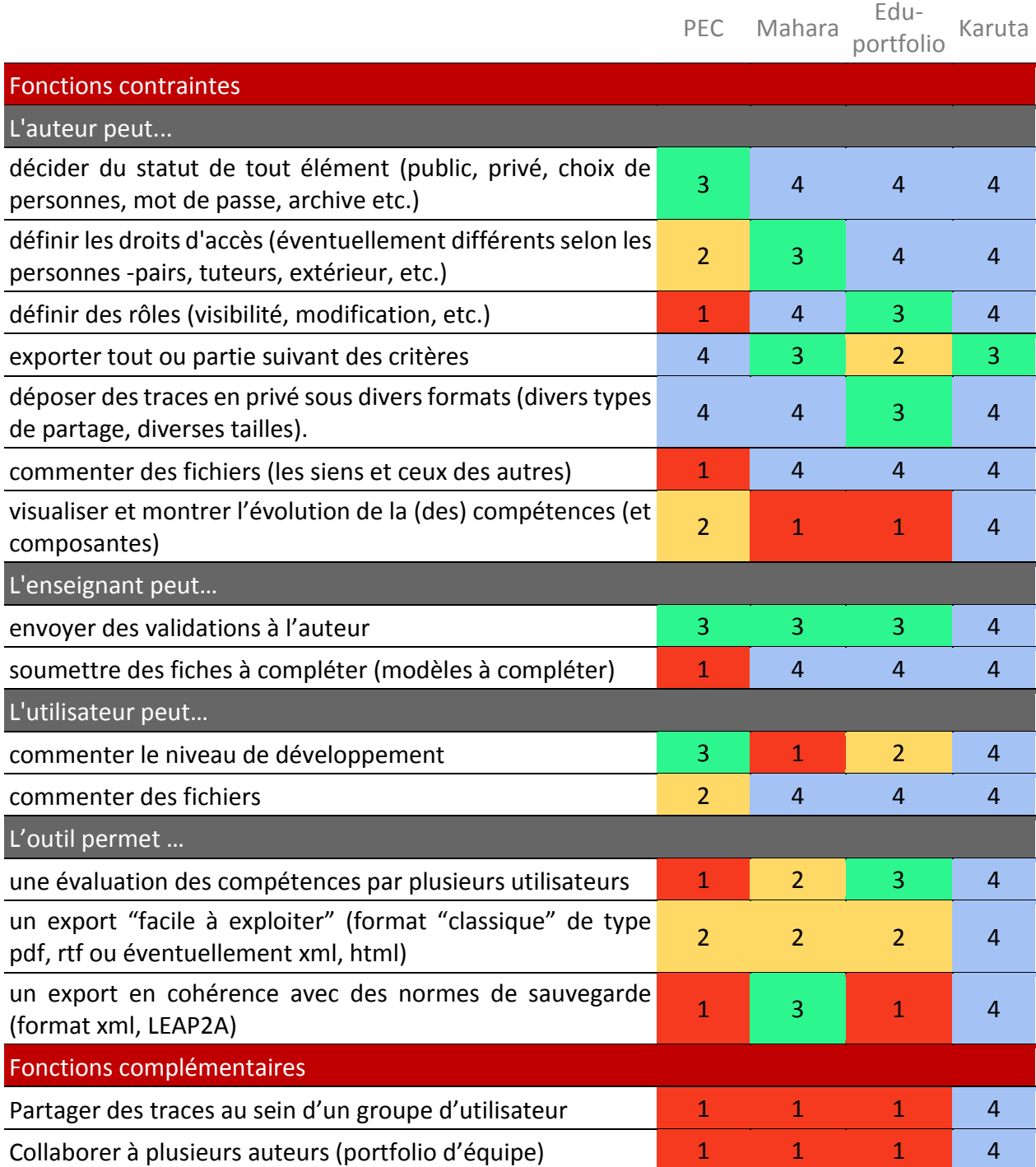

**Classe d'usage 4: Valoriser ses compétences pour un emploi, un stage etc.**

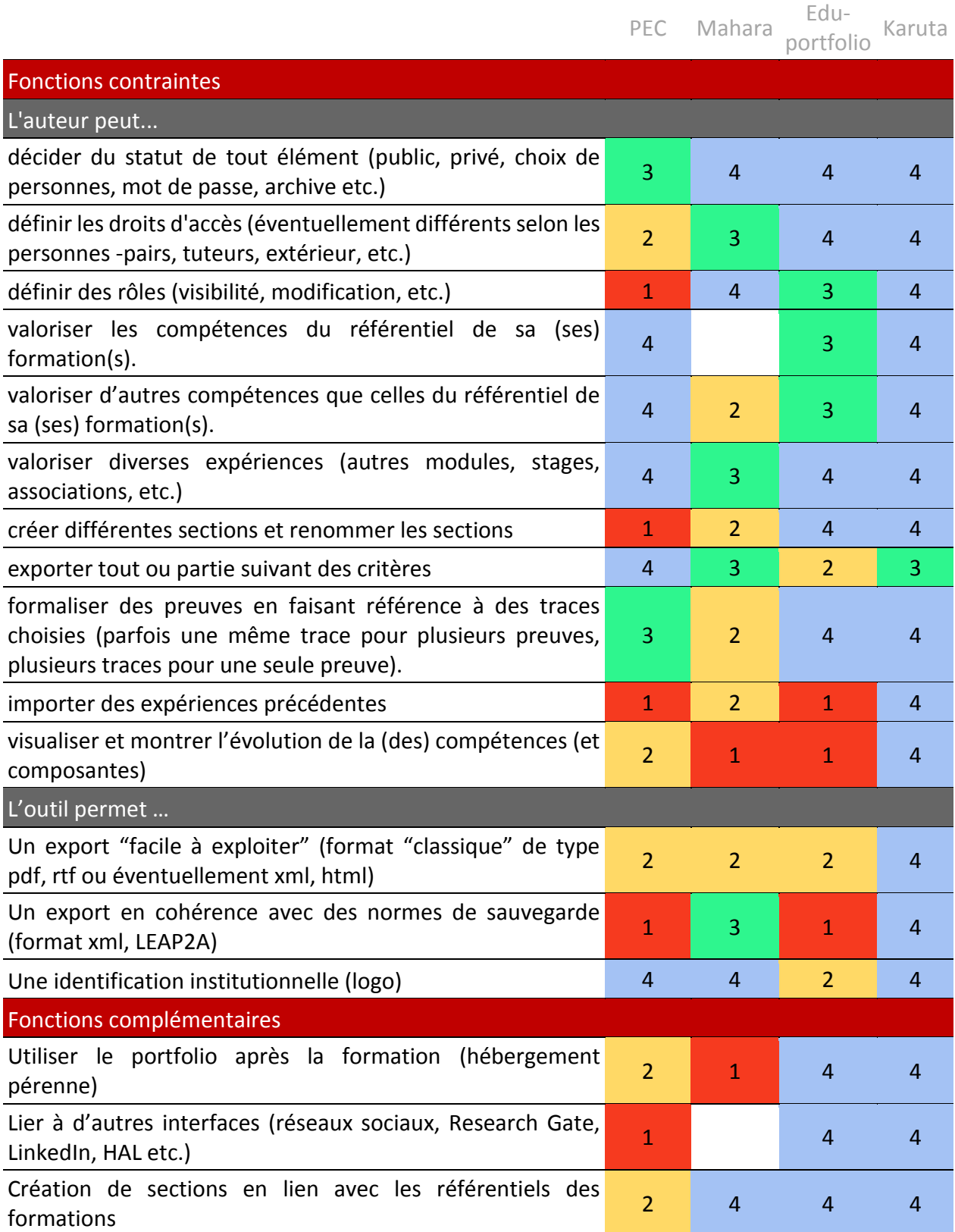

**Classe d'usage 5 : Se questionner, bénéficier d'un soutien à la réflexion** 

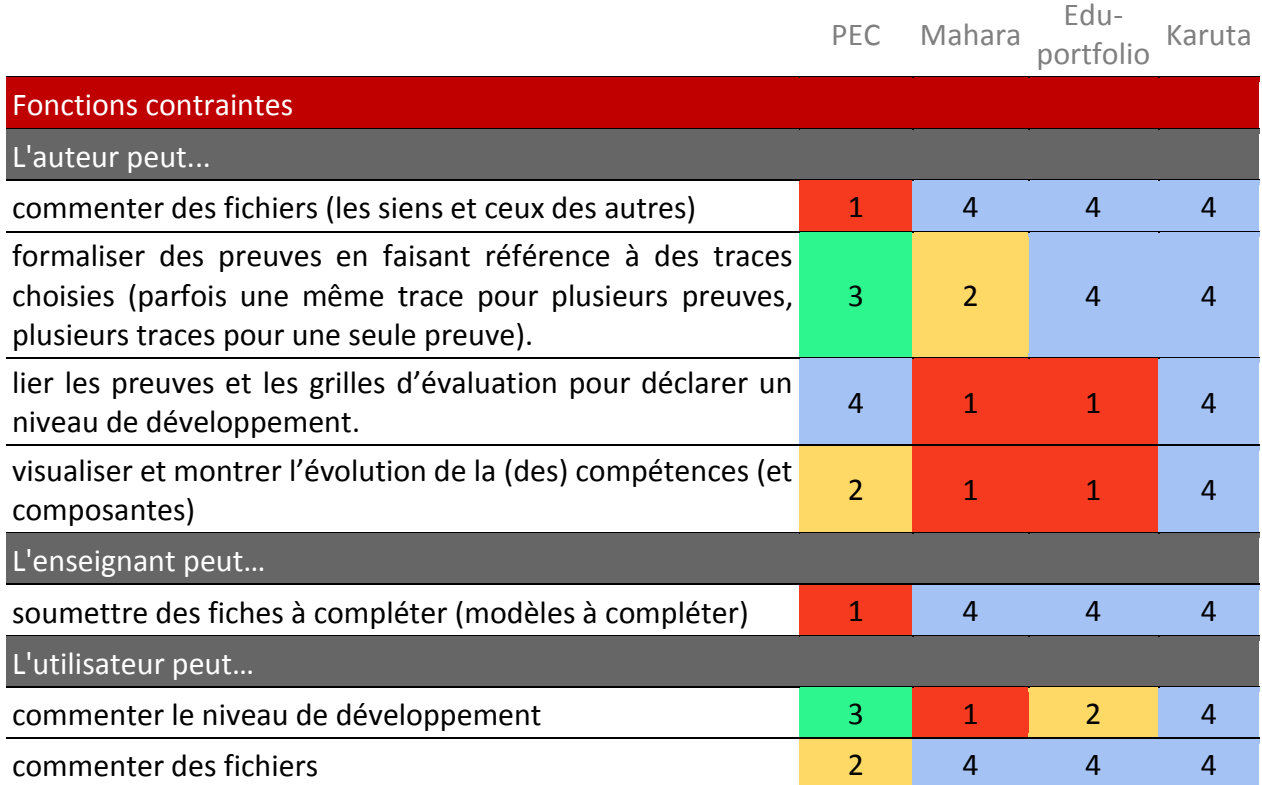

**Classe liée aux outils : L'outil pour l'usager et l'outil pour la gestion**

(IHM –Interface Homme-Machine, facilité à personnaliser, mettre en œuvre etc. et pérennité, évolution, SI, intégration, etc.)

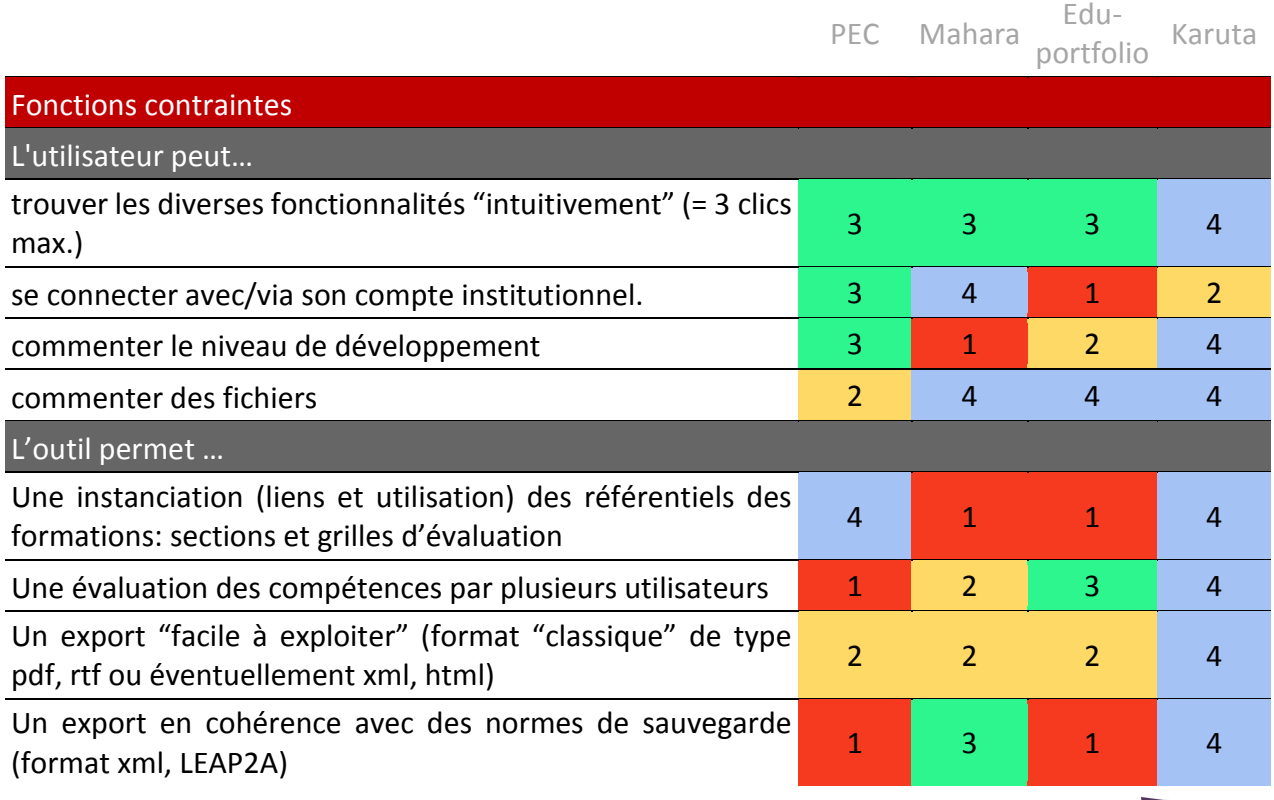

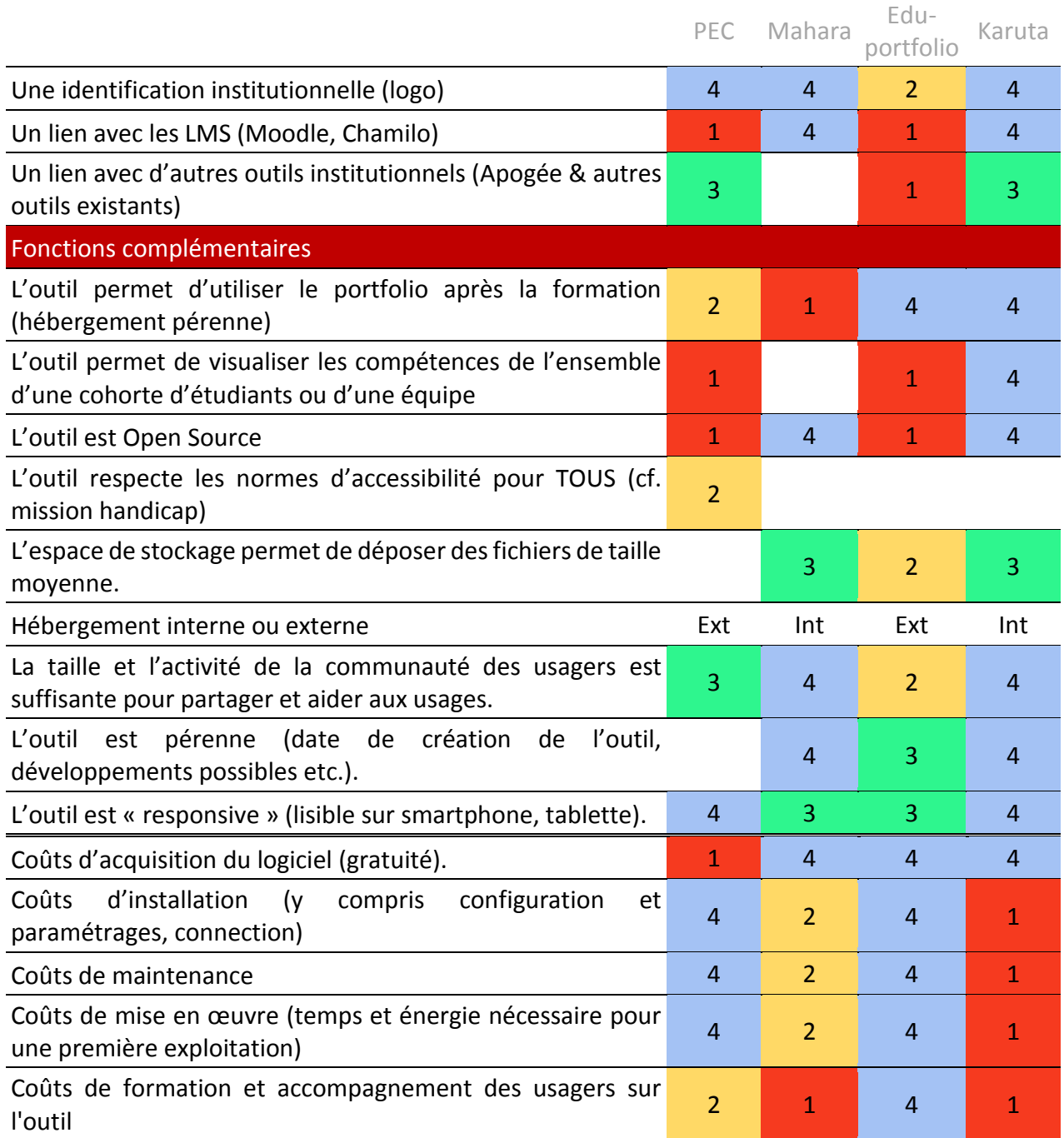

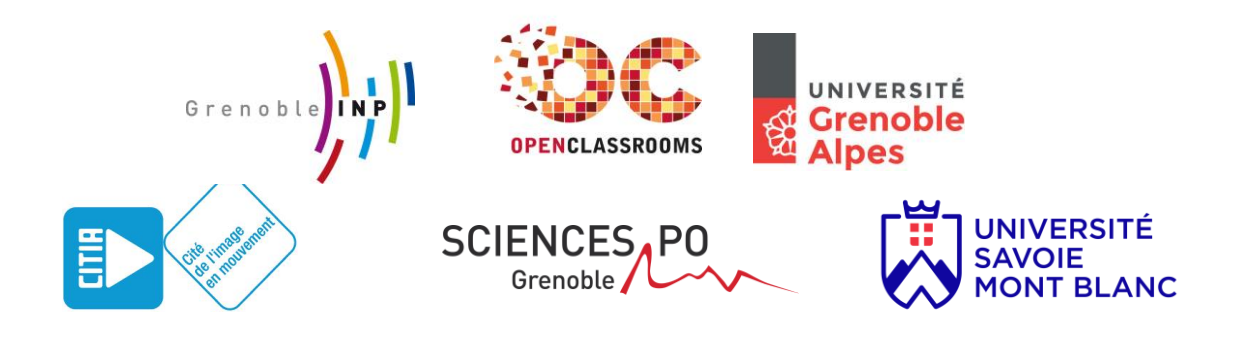